## **Installationsvejledning** ColorEdge CG2420

**farvestyring af LCD-farveskærm** 

## **Vigtigt**

Læs PRECAUTIONS (FORHOLDSREGLER), denne installationsvejledning og brugervejledningen på cd-rommen omhyggeligt for at blive fortrolig med enheden .og bruge den effektivt. Gem denne vejledning til senere brug.

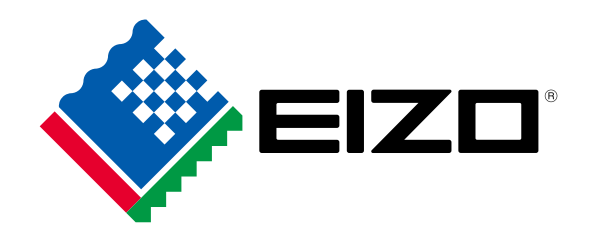

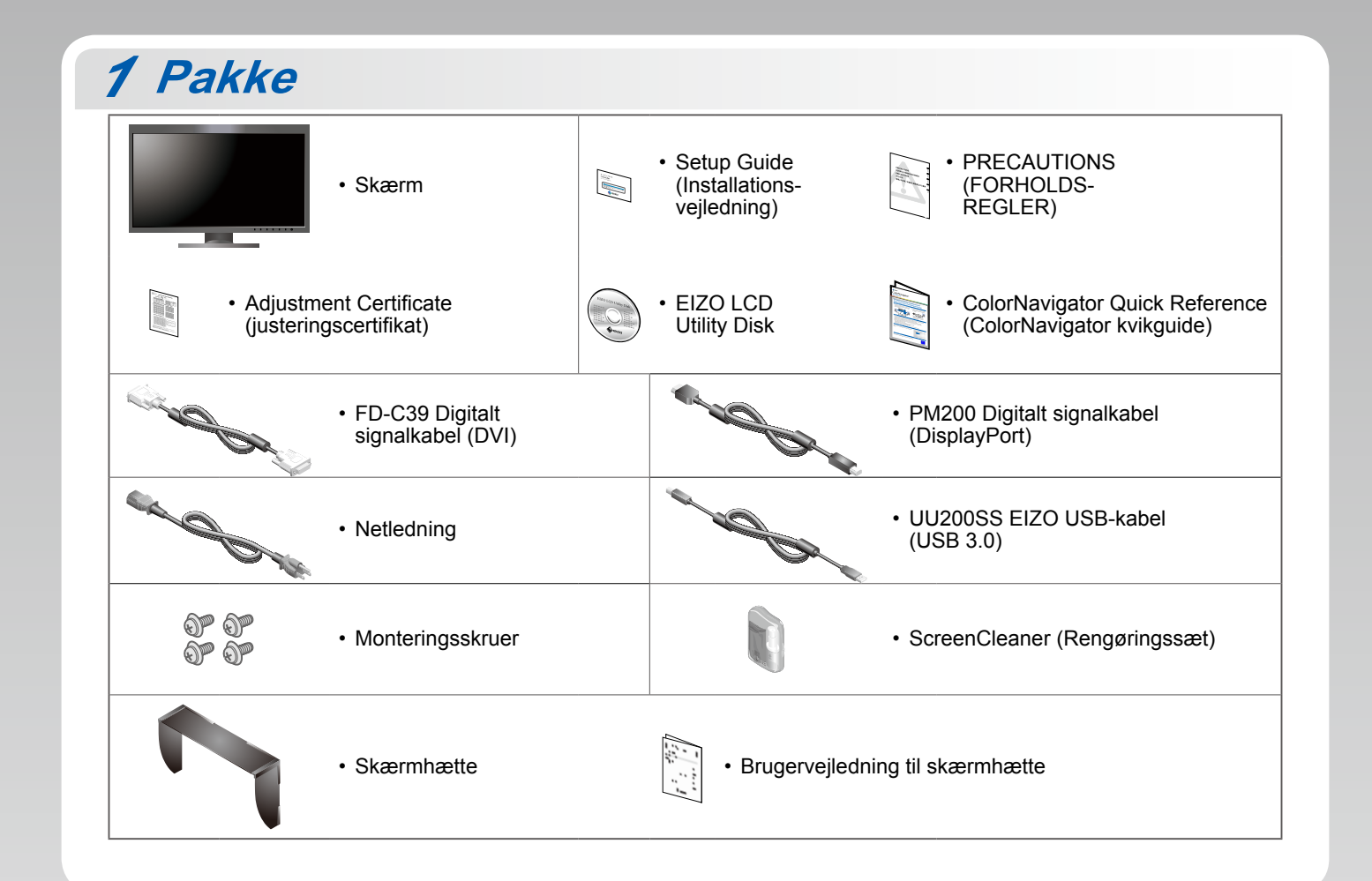

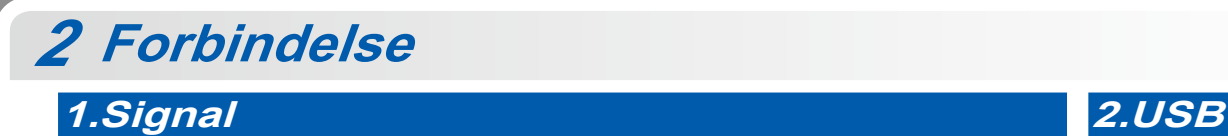

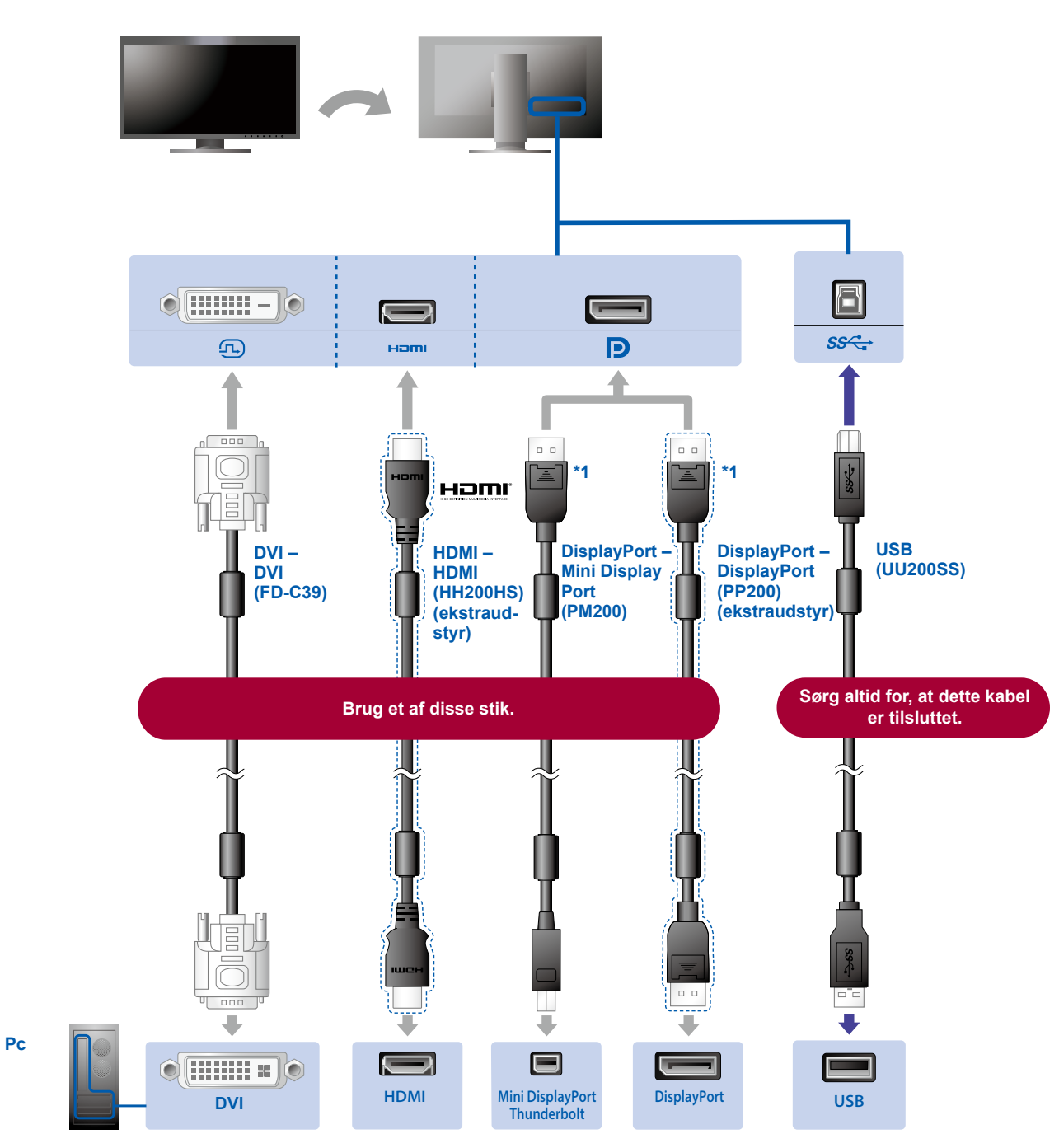

\*1 Når du skal fjerne DisplayPort-kablet, skal du trykke på -symbolet for enden af kablet, mens du trækker det ud.

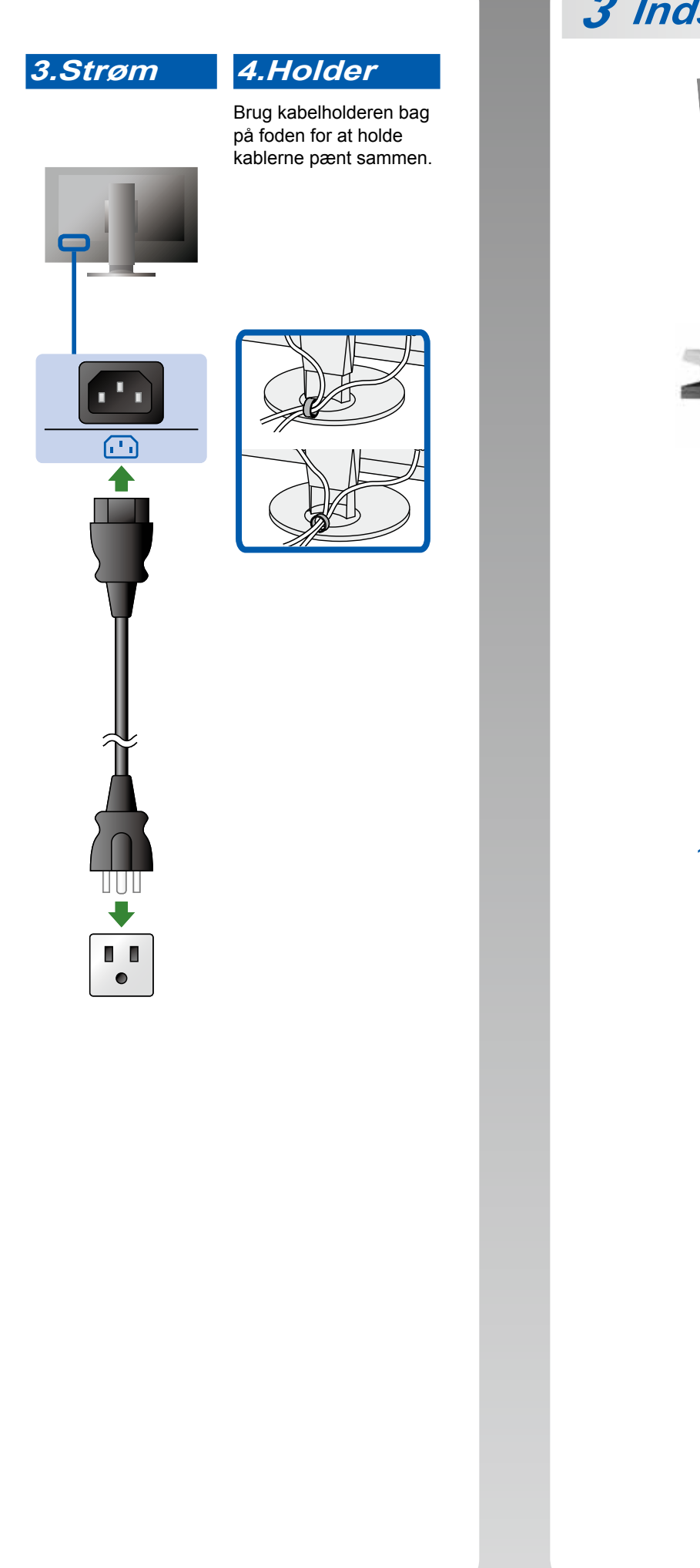

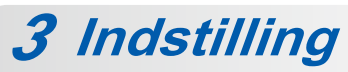

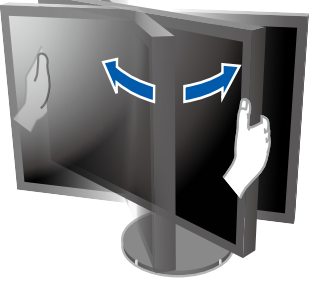

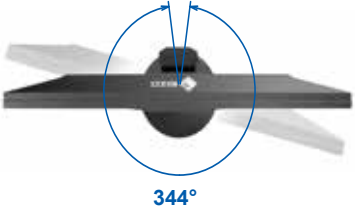

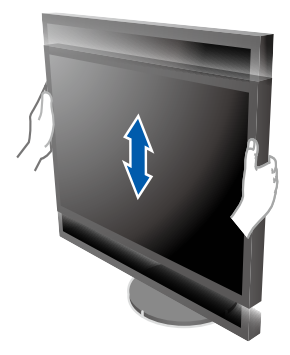

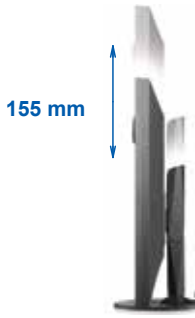

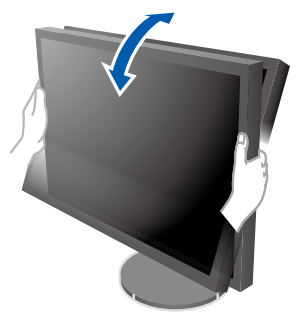

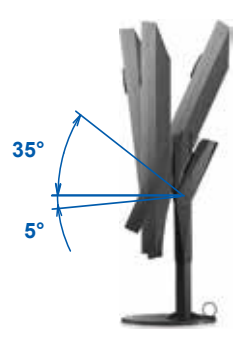

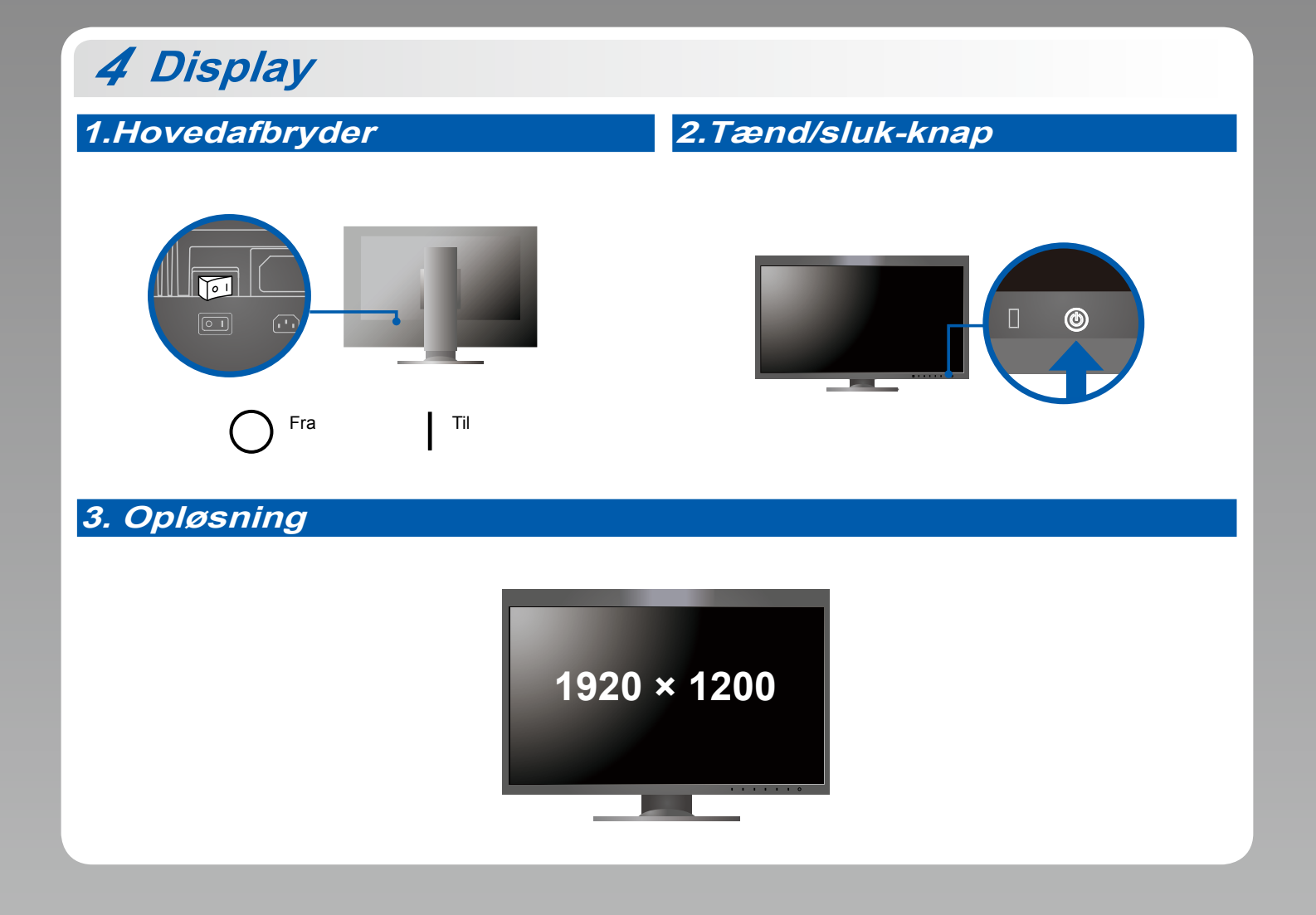

**Hætte** *5*

Oplysninger om installation finder du i brugervejledningen til skærmhætten (i emballagen til skærmhætten).

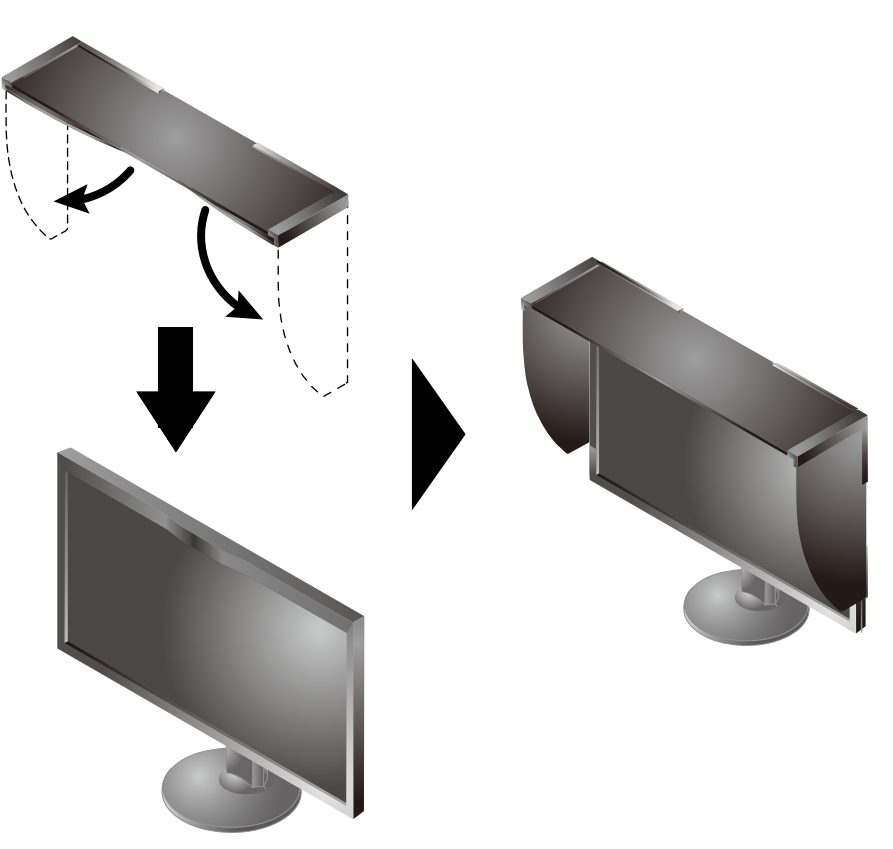

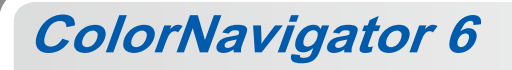

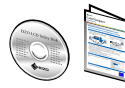

• Instruktioner for brugen finder du i "Quick Reference" (kvikguiden) og brugervejledningen til ColorNavigator (gemt på cd-rom'en).

**SelfCalibration**

Giver dig mulighed for at foretage periodisk kalibrering.

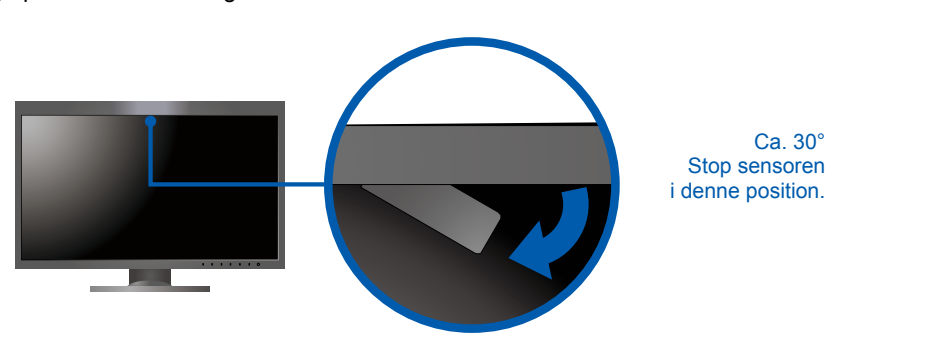

· Se brugervejledningen til skærmen på cd-rom'en for at få oplysninger om SelfCalibration.

## $\bullet$  **Problem med manglende billede**

Hvis der ikke vises noget billede, heller ikke efter at du har fulgt følgende afhjælpningsforslag, skal du kontakte din lokale EIZO-<br>forhandler

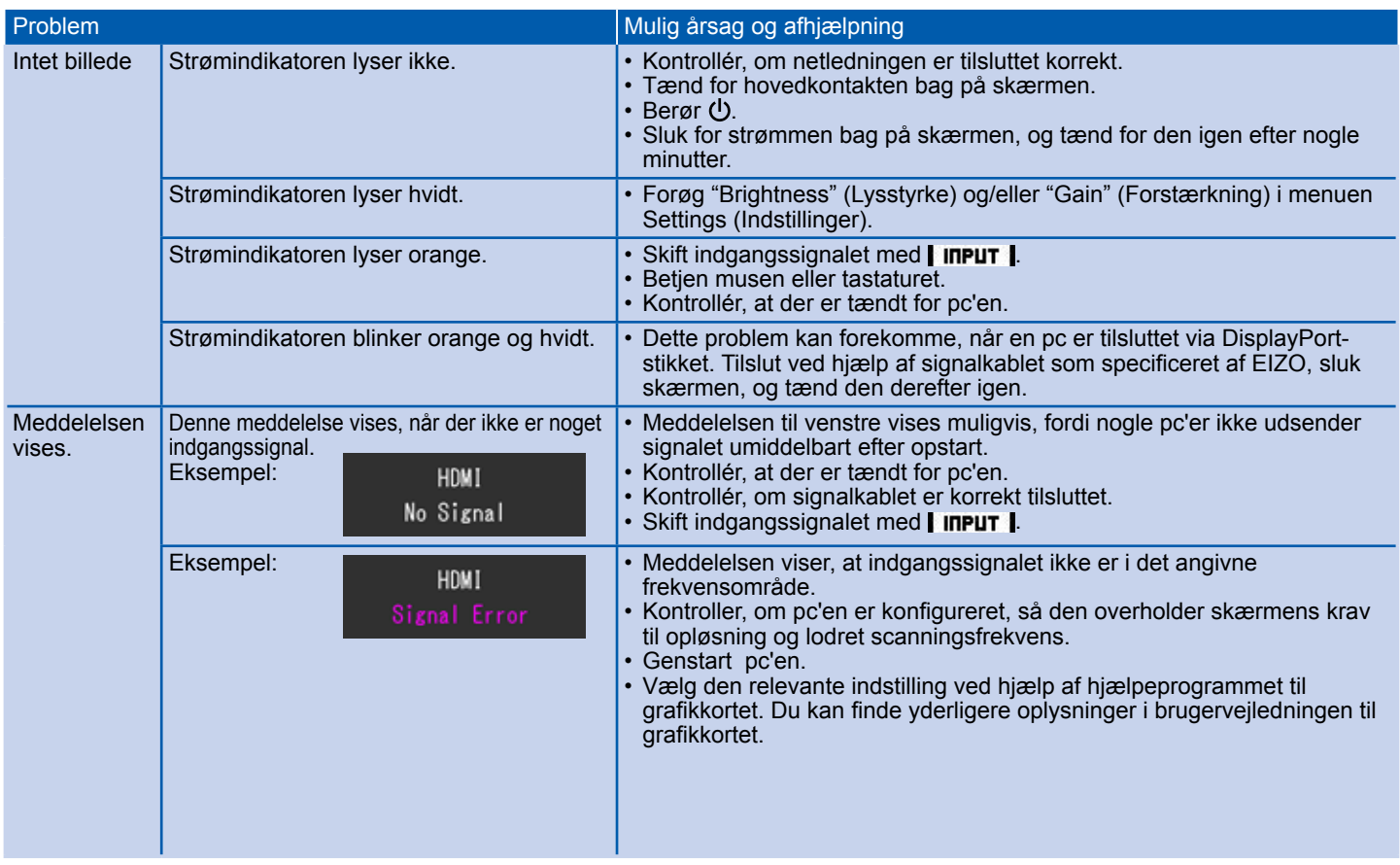